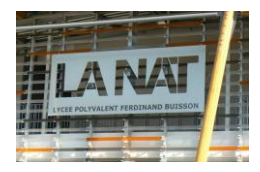

## TD - Communication technique – Extraction pièce d'un ensemble

### *Objectif du TD :*

- *Élaborer, rechercher, choisir et synthétiser les éléments nécessaires à une communication.*
- *Produire des documents techniques adaptés*
- *Décoder une représentation normalisée 2D et 3D*

# Pince Schrader

Le dessin d'ensemble représente la pince de préhension fixée à l'extrémité d'un bras manipulateur, utilisé pour déplacer des objets.

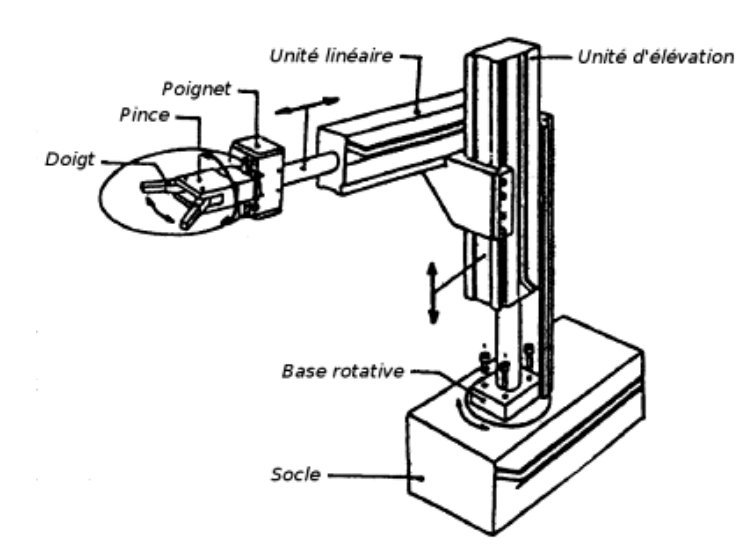

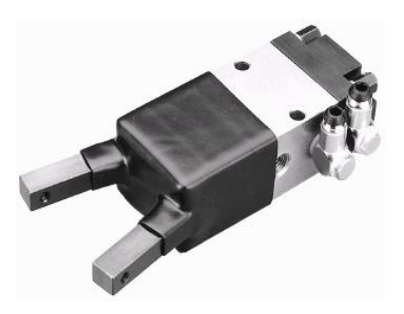

On donne en page suivante le dessin d'ensemble à l'échelle 1 avec la nomenclature.

#### **Fonctionnement :**

Cette pince fonctionne à l'énergie pneumatique, grâce à un vérin simple effet interne. L'air comprimé rentre dans une chambre et exerce une pression sur le piston 2. La poussée sur le piston 2 se transmet aux phalanges 4 par les biellettes 5. Le rappel du piston et de la pince en position de repos (ouverte) est obtenu par deux ressorts 9, montés en parallèle.

Sur la photo ci-dessus, un module a été rajouté à la base de la pince afin d'augmenter l'effort de serrage exercé par les doigts sur la pièce à manipuler.

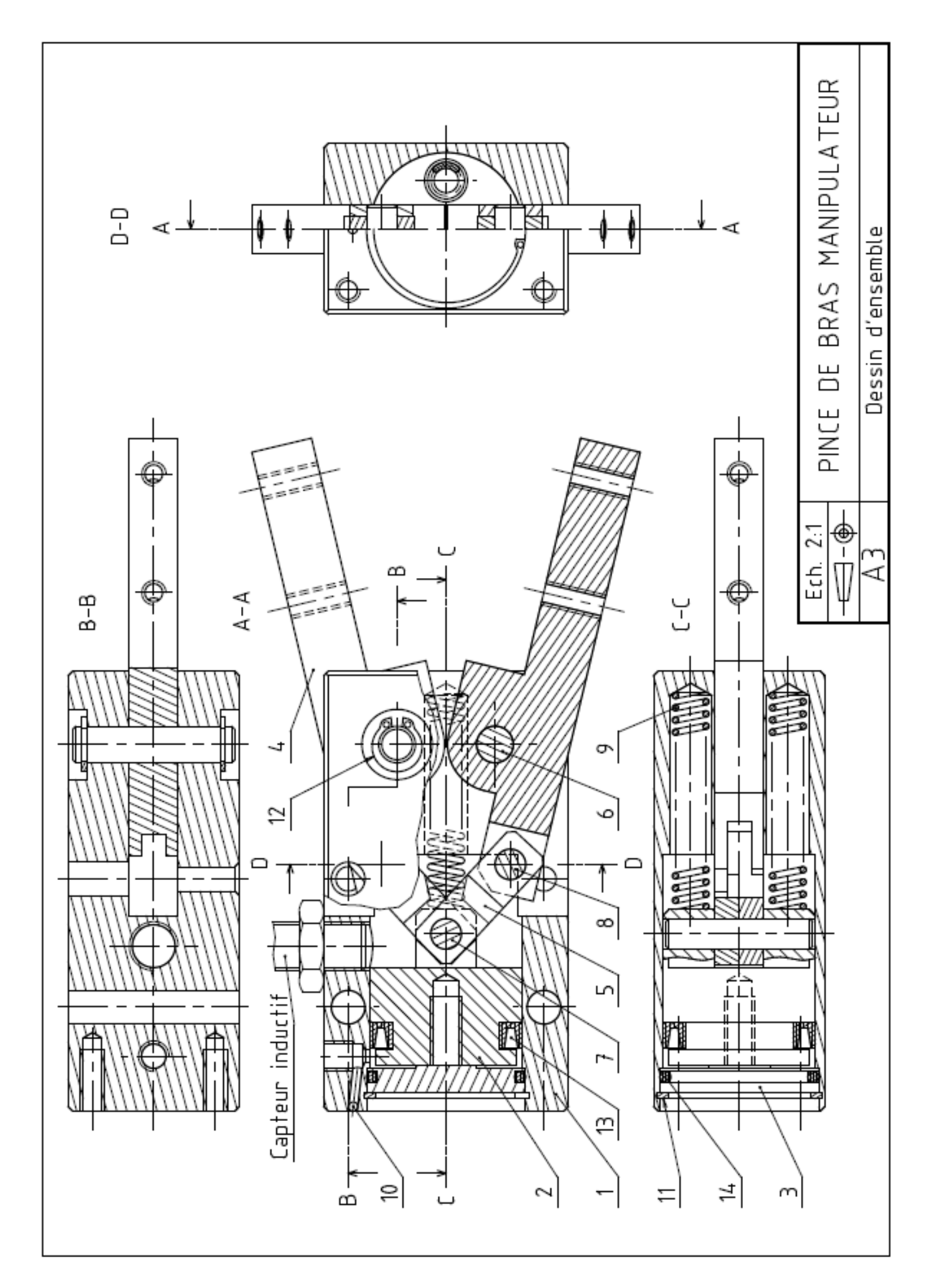

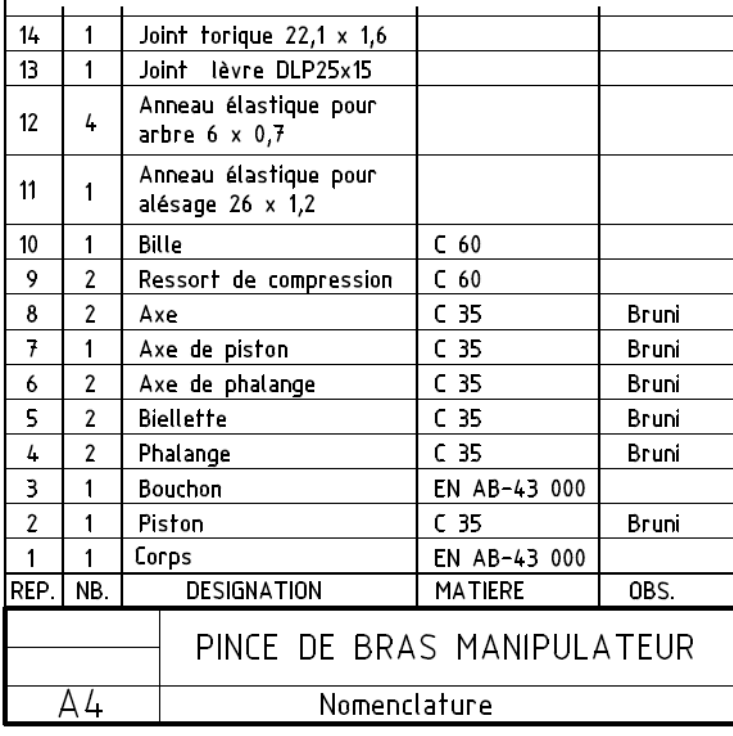

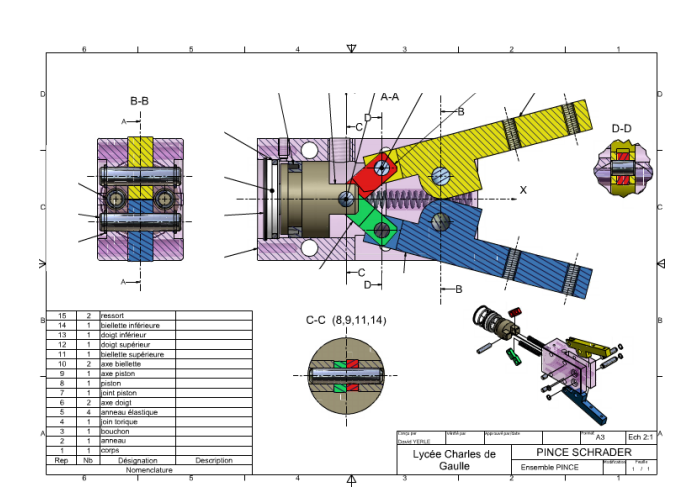

### **Travail demandé :**

A partir du dessin d'ensemble à l'échelle 1 de la pince Schrader, il vous est demandé d'extraire le doigt inférieur et de le représenter à l'échelle (mesures à prendre sur dessin ensemble) sous la forme d'un dessin de définition effectué sur feuille blanche.

- *Colorier sur toutes les vues du dessin d'ensemble le doigt inférieur*
- *Faire la vue face (celle du dessin d'ensemble), la vue de dessus et la vue de droite,*
- *Toutes les arêtes cachées seront représentées.*
- *Cadre et cartouche exigé.*

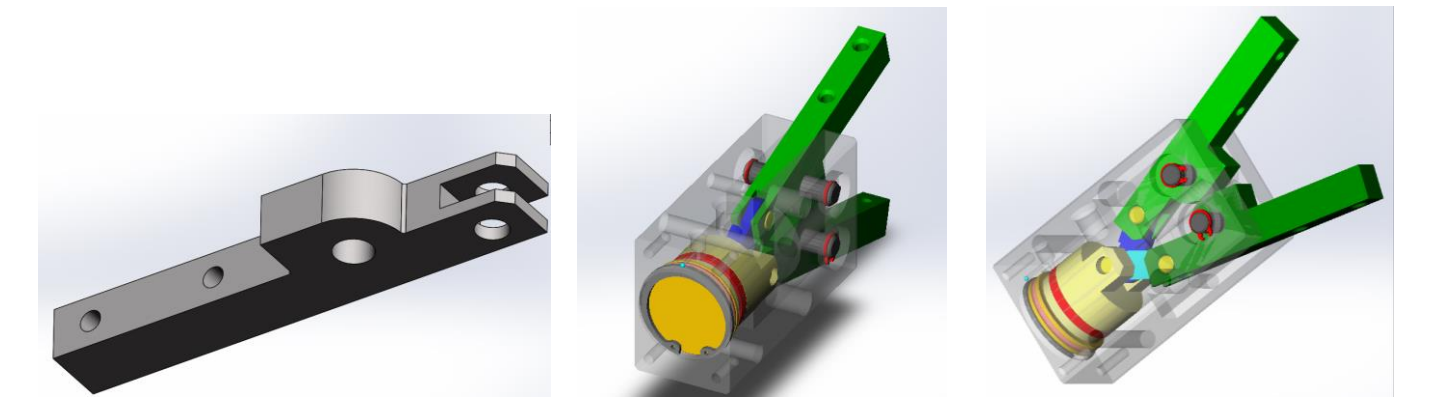